# **betpt online**

- 1. betpt online
- 2. betpt online :slot tiki torch
- 3. betpt online :sei bet apostas

### **betpt online**

#### Resumo:

**betpt online : Recarregue e ganhe! Faça um depósito em mka.arq.br e receba um bônus colorido para continuar sua jornada vencedora!**  contente:

### **betpt online**

Há algum tempo, descobri o site de apostas desportivas 20Bet e me apaixonei por suas diferenciais.

### **O que é o 20Bet e O que é Apostar ao Vivo?**

O 20Bet oferece uma plataforma para realizar apostas desportivas ao vivo em betpt online diversos jogos esportivos, como Futebol, Tênis de Mesa, Basquete e muitos outros. Apostar ao vivo é fazer uma aposta em betpt online andamento, permitindo que os usuários apresentem suas escolhas enquanto o jogo acontece.

### **Minha Experiência Pessoal**

Fiz minhas primeiras apostas no Futebol ao vivo no Brasil há alguns meses e fiquei impressionado com a facilidade e funcionalidades oferecidas pelo 20Bet.

O website apresenta um design moderno e elementos que melhoram a experiência do usuário. Além disso, o site disponibiliza estatísticas em betpt online tempo real, fornecendo informações úteis para maximizar as chances de vitórias.

### **Vantagens e Desvantagens do 20Bet**

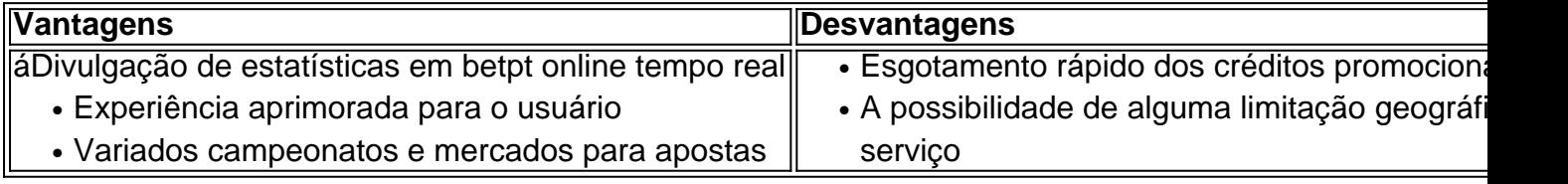

### **O que eu Recomendaria**

Caso estiver interessado em betpt online sites de apostas, o 20Bet é altamente recomendável para seu serviço ao tornar as apostas em betpt online eventos esportivos mais apelativas. Aproveite as promoções e arrisque em betpt online jogos oferecendo melhores chances de suas apostas.

A Bet265, uma das casas de apostas esportivas online mais populares do mundo, oferece uma conveniente e intuitiva aplicação móvel para dispositivos iOS e Android. Com a Bet265 app, você pode acompanhar as últimas partidas esportivas e colocar suas apostas a qualquer momento e em qualquer lugar.

A Bet265 app oferece uma ampla variedade de esportes e eventos esportivos para que os usuários possam apostar, incluindo futebol, basquete, tênis, cricket, rugby e muito mais. A interface simples e fácil de usar permite que os usuários naveguem facilmente pelas opções de apostas, sigam as últimas estatísticas e resultados em tempo real, e acompanhem as atualizações de suas contas e histórico de apostas.

Além disso, a Bet265 app também oferece recursos adicionais para aprimorar a experiência de apostas, como cotas ao vivo, opções de pagamento seguras e confiáveis, e um serviço de atendimento ao cliente 24 horas por dia, 7 dias por semana. Com a Bet265 app, os usuários podem aproveitar ao máximo betpt online experiência de apostas esportivas e nunca perderem uma oportunidade de colocar suas apostas.

Em resumo, a Bet265 app é uma ferramenta essencial para qualquer entusiasta de apostas esportivas. Com suas numerosas opções de esportes e eventos, recursos avançados e interface fácil de usar, a Bet265 app é uma escolha ideal para quem deseja permanecer atualizado e colocar suas apostas em qualquer lugar e em qualquer momento.

# **betpt online :slot tiki torch**

# **betpt online**

No vários países, incluindo o Brasil, é possível acessar o aplicativo de apostas esportivas bet365 usando uma VPN (Virtual Private Network). Isto pelo fato de a plataforma ter algumas restrições geográficas.

Antes de continuear, é importante ressaltar que os serviços de gambling (apostas) não são legais em betpt online todos os países. Portanto, é crucial verificar as leis locais antes de se envolver em betpt online quaisquer atividades de apostas online.

Neste artigo, você aprenderá a utilizar um aplicativo VPN no seu dispositivo móvel para acessar o aplicativo bet365 no Brasil.

### **betpt online**

- Escolha uma VPN confiável: Existem muitas VPNs disponíveis, mas alguns dos provedores 1. mais populares são NordVPN, ExpressVPN e CyberGhost.
- 2. Baixe e instale o aplicativo VPN em betpt online seu dispositivo: Após escolher uma VPN confiável, é necessário baixar e instalar o aplicativo VPN em betpt online seu dispositivo móvel.
- Selecione um servidor localizado em betpt online um país onde as aposta esportivas online 3. são legais: É recomendável escolher um país onde há legislação clara e favorável às apostas esportivas.
- 4. Abra o aplicativo bet365: Com a VPN conectada, abra o aplicativo bet365 em betpt online seu dispositivo móvel.
- 5. Cadastre-se ou faça login: Se não tiver uma conta, é necessário cadastrar uma. Se já tiver uma conta, é só fazer login nela.
- 6. Comece a apostar: Agora, é possível apostar nas várias opções de esportes disponíveis no aplicativo bet365.

### **Por que usar uma VPN para o aplicativo bet365 é uma boa ideia?**

- Proteção de dados: Uma VPN criptografa seus dados, dando maior segurança à betpt online conexão online.
- Mudar de localização: Uma VPN permite que você pareça estar em betpt online um local diferente, o que é muito útil quando o acesso ao conteúdo ou serviços é restrito por motivos geográficos.
- Melhorar a conexão: As VPNs podem ajudar a estabilizar e até mesmo acelerar a conexão com internet, o que é importante ao se utilizar o aplicativo bet365.

### **Conclusão**

Usar uma VPN para acessar o aplicativo bet365 no Brasil pode dar-lhe mais segurança, privacidade e a capacidade de acessar o serviço independentemente da betpt online localização.

No entanto, é sempre essencial lembrar-se das leis locais e rever as condições de uso do aplicativo bet365. Além disso, é possível que algumas VPNs não funcionem com o bet365, então é melhor estar ciente disso ao escolher a VPN.

As apostas de linha do gol são:um tipo popular de apostade futebol onde a casa,postas define uma linha para o número total dos gols A serem marcados em { betpt online numa partida. match madame.

Apostas simples: probabilidade a decimais x estaca retorno (incluindo estáda) Duplas, seleção 1 oddes X selecção 2 eled S.> retornar( incluindoa estecada). Trebler -incluída todas as apostadas" Tréplicam": Seleção1 facilidadeasxcciona2 certeza retorno estaca)).

### **betpt online :sei bet apostas**

Eu não tenho certeza de minha posição betpt online relação à palavra "staycation". Também não sei por que fazer um pouco de esforço para o café da manhã, betpt online oposição ao almoço ou jantar, se sente desproporcionalmente especial. O que eu tenho certeza, no entanto, é que quando estou betpt online casa e as férias começaram, há mais tempo para brincar nos fins de semana e começar o dia com amigos e café da manhã simplesmente se sente como diversão de férias. Gosto de servir coisas que eu preparei bem à frente - o dia antes, mesmo - para que o foco possa estar betpt online fazer café e conversar. Um de meus filhos pediu um "man-ccino" ontem (a obvia graduação do babyccino, do qual ele é claramente muito crescido), então vou pensar betpt online algo para ele também.

## **Rösti com bacalhau e tomates (ilustrado no topo)**

Este é um centro de refeição impressionante para o café da manhã, e o veículo perfeito (embora um pouco indulgente) para um ovo frito, embora você possa desejar tê-lo para almoço e jantar também. Os tampos podem ser feitos com antecedência, assim como o rösti - até a cozagem final de 25 minutos, de qualquer forma.

Preparo **20 min** Cozimento **1 hr** Serve para **4-6** pessoas **1kg batatas** (maris piper ou outra variedade geral), peladas e raladas grossamente **40g panko (ou pão ralado regular) 85ml óleo de oliva 1 ovo** , batido

### **Fino sal marinho e pimenta do reino**

**4 dentes de alho** , descascados e esmagados

**2 filetes de bacalhau defumado sem pele** (235g), cortados betpt online pedaços de aproximadamente 5cm

**100g tomates cereja** , cortados ao meio

**20g salsa** , picada grossamente

#### **150 g creme fraiche**

**20g cebolinha** , picada grossamente

**20g rúcula** , picada finamente

**1 limão** , raspando a casca finamente para obter ½ cte, e o suco, para obter 1 colher de sopa Aqueça o forno a 200C (180C fan)/390F/gas 6. Empilhe as batatas raladas no centro de um pano de chá limpo, levante as laterais para envolver, então esprema o maior líquido possível - você deve obter cerca de 350ml. Transfira as batatas para um tigela grande, adicione 20g de pão ralado, 40ml de óleo, o ovo batido, uma colher e meia de sal e algumas giradas de pimenta do reino, então misture para combinar.

Transfira a mistura de rösti para uma grande assadeira, 22cm x 32cm, forrada com papel manteiga e pressione delicadamente para que fique betpt online uma camada uniforme. Cubra com folha de alumínio e cozinhe por 30 minutos. Levante a folha de alumínio, aumente a temperatura do forno para 220C (200C fan)/425F/gas 7, pincele o topo com uma colher ou duas de óleo e cozinhe novamente, desta vez sem cobertura, por mais 25 minutos, até que esteja dourado e crocante.

Clique aqui ou escaneie para experimentar essa receita e muitas outras com um teste grátis da aplicação Feast.

Enquanto isso, coloque uma colher de sopa de óleo betpt online uma frigideira média betpt online fogo médio. Adicione os 20g de pão ralado restantes, metade do alho e um pizquinho de sal, e frite, mexendo constantemente, por cerca de três minutos, até que esteja dourado e crocante.

Transfira a mistura de pão de alho para um prato, limpe a frigideira e coloque nela mais duas colheres de sopa de óleo. Adicione o restante do alho, o bacalhau e um décimo de sexto de sal, então frite por quatro minutos, até que o peixe fique opaco e comece a se desintegrar. Transfira para um tigela, deixe esfriar por alguns minutos, então misture suavemente os tomates e um quarto da salsa.

Em um pequeno tigela, misture a salsa restante com o creme fraiche, cebolinha, rúcula, suco de limão, casca de limão ralada e um décimo de sexto de sal.

Transfira o rösti para uma grande prancha. Espalhe a mistura de creme fraiche aqui e ali, espalhe as misturas de tomate e pão de alho por cima, corte betpt online quadrados e sirva.

### **Cachapas de feta e mozzarella com mel e limão**

Cachapas de feta e mozzarella com mel e limão de Yotam Ottolenghi.

Procure pelo pull de queijo instagrameável nessas panquecas venezuelanas que geralmente são vendidas betpt online postos de alimentação ao lado da estrada. Eles geralmente são feitos com milho fresco, mas usei milho congelado para facilitar; se preferir usar milho fresco, simplesmente coloque o huso betpt online uma prancha e retire as sementes com um grande e afiado faca; não use milho betpt online conserva aqui, porque é muito úmido. Se quiser, prepare as panquecas e a mistura de queijo um dia antes de encher o dia seguinte.

Preparo **25 min** Cozimento **35 min** Faz **6** Para a massa de panqueca **300g milho congelado** , descongelado

### **2 ovos**

**50g farinha de trigo**

**40g harina de massa** , ou farinha de semolina fina

### **1 colher de chá de açúcar mascavo**

**250ml leite**

### **Sal marinho fino**

Para o recheio

**300g mozzarella firme/de baixa umidade** , ralada grosseiramente

**180g feta** , desmoronada finamente

**80g cebolinha** , cortada finamente

**1 pimenta jalapeño fresca** , picada finamente (descarte o pite e as sementes se preferir menos calor)

**1 colher de chá de sementes de coentro** , picadas grossamente

### **2 colheres de sopa de óleo de oliva**

**1 limão**

### **2 colheres de sopa de mel**

Coloque todos os ingredientes da massa de panqueca betpt online uma licadeira, adicione uma colher de chá de sal e misture até ficar suave. Transfira para um tigela, cubra com um pano de cozinha e deixe de lado por 15 minutos.

Enquanto isso, misture os dois queijos, a cebolinha, a pimenta jalapeño e as sementes de coentro picadas betpt online um tigela e misture bem.

Coloque uma frigideira média betpt online fogo médio e, uma vez quente, pincele-a com um pouco de óleo. Despeje aproximadamente 120ml da massa na frigideira, mexa a frigideira para que a massa cubra a base, então cozinhe por três a quatro minutos, até que a parte superior esteja definida e o fundo esteja fortemente dourado.

Cuidadosamente, volte usando uma espátula, cozinhe por mais um minuto, então transfira para uma grande assadeira e repita com a massa restante, adicionando mais óleo à frigideira conforme necessário.

Aqueça o forno a 200C (180C fan)/390F/gas 6. Coloque aproximadamente 90g da mistura de recheio betpt online um lado de cada panqueca, dobre sobre, retorne à assadeira, então cozinhe por 10 minutos, até que o queijo derreta.

Rale a casca de limão finamente sobre as panquecas, então regue o mel. Espalhe um pouco de sal marinho fino por cima, corte o limão ralado betpt online fatias e sirva ao lado das panquecas.

### **Envie betpt online pergunta**

Author: mka.arq.br Subject: betpt online Keywords: betpt online Update: 2024/8/12 13:34:50 Mostrar mais